# **Criação Automática de Panoramas**

Porque as vezes não dá pra dar um passinho pra trás

#### **Introdução**

#### Uma câmera tradicional consegue capturar muito pouco... Apenas um quadradinho de menos de 65° × 46° (28mm), de um mundo inteiro, 360º

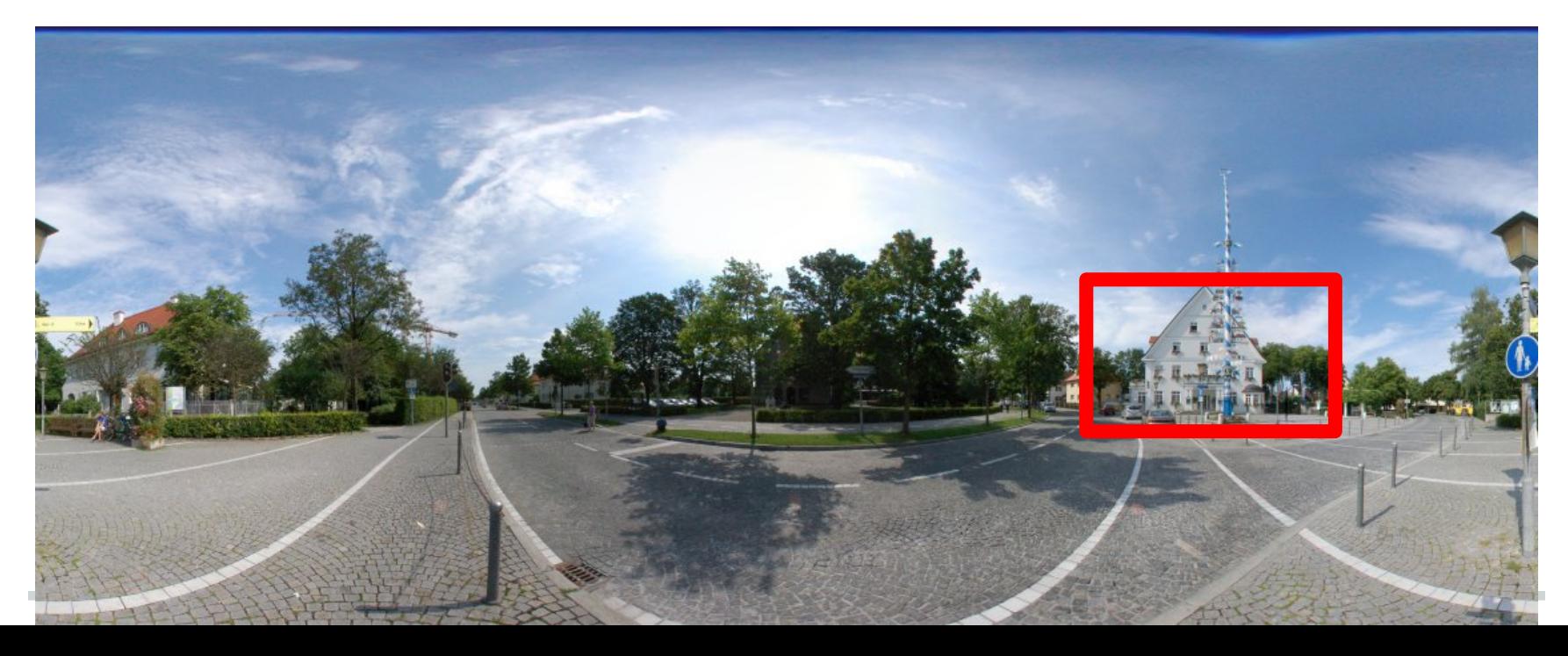

### **Introdução**

Neste projeto, tentamos obter uma fotografia 360º combinando diversas fotos em um mosaico que cobre todas as direções. Etapas:

- Calibração da Câmera
- Extração de pontos de interesse
- Casamento dos pontos de interesse entre pares de imagens
- Cálculo de orientação (Relativa) de cada imagem
- Normalização de cores
- Composição da imagem final, com blending e HDR

#### **Calibração da Câmera**

O programa deveria ser capaz de analisar as imagens de entrada e calcular automaticamente os parâmetros intrínsecos da câmera, inclusive distorções não-lineares.

Infelizmente, não houve tempo de implementar isso. Alternativamente, fizemos a calibração prévia da câmera utilizando um padrão quadriculado, como descrito por Zhang 99.

#### **Calibração da Camera**

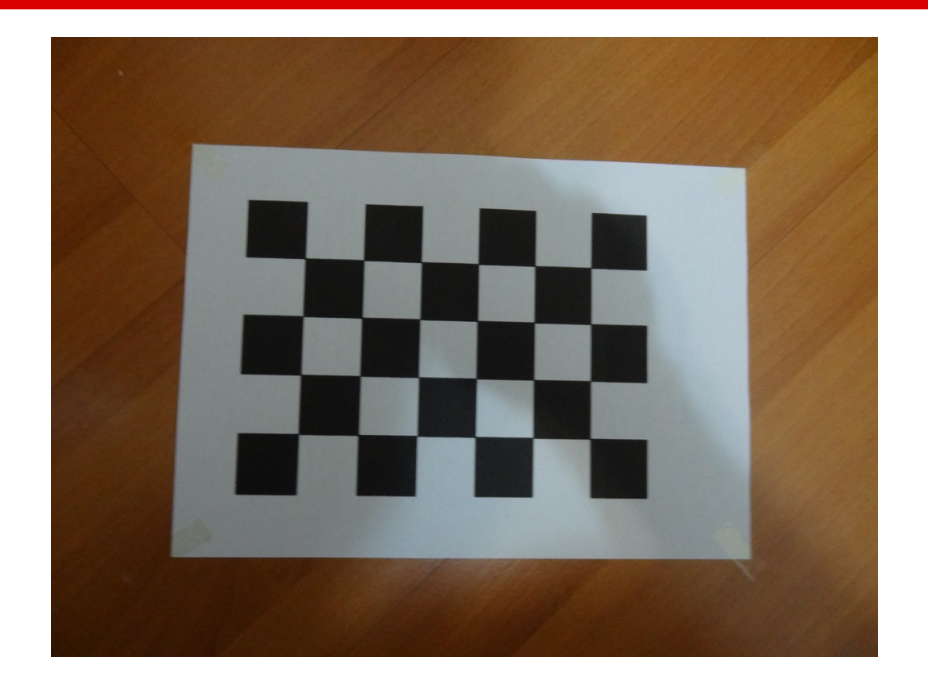

Com os parâmetros intrínsecos da câmera, podemos mapear as coordenadas (x,y) de um pixel em um vetor (x,y,z) com a direção do ponto em relação a câmera.

#### **Extração de Pontos de Interesse**

É utilizado SURF para detectar e descrever pontos de interesse em cada uma das imagens.

Os parâmetros intrínsecos da câmera são usados para mapear cada ponto de interesse em um vetor (x,y,z) com a direção do ponto em relação a câmera.

#### **Casamento de Imagens**

Utiliza-se um casamento guloso para encontrar pares de pontos de interesse candidatos à matching.

A partir de alguns pares de pontos correspondentes, podemos estimar a matriz de rotação usando o método de Registro 3-D de Paul J. Besl and Neil D. McKay, modificado para não considerar translação (Uma vez que a câmera apenas rotaciona em torno do centro da cena)

#### **Casamento de Imagens**

Por fim, utilizamos RANSAC para encontrar os pares de pontos que casam, de forma robusta.

O conjunto será considerado válido que houver pelo menos 50 pares de pontos de interesse que casem após a rotação com erro máximo de 2°.

É fácil encontrar a orientação relativa entre 2 imagens, mas encontrar a orientação relativa de N imagens minimizando os erros é bem mais complicado!

- A técnica implementada é rudimentar:
- É criado um grafo onde cada imagem é um vértice e cada match é uma aresta.
- Calculamos a árvore geradora máxima, isto é, descartamos matches redundantes, ficando apenas com os melhores.

- Se o grafo for desconexo, pegamos a maior componente e descartamos as demais imagens.
- Assumimos umas das imagem como referência, percorremos o grafo calculando a rotação de cada aresta e propagando a rotação relativa para cada imagem encontrada.

Resultados razoáveis para poucas imagens.

Um algoritmo melhor deveria fazer otimização global, considerando todos os matches, ao invés de descartá-los.

É possível adaptar o algoritmo Shape And Motion From Image Streams (Tomasi, Kanade) para resolver este caso:

- Podemos ignorar todas as etapas para tratar translação, uma vez que a câmera já está centralizada na origem.
- Os pontos observados são convertidos em vetores (x,y,z), obtidos pelos parâmetros intrínsecos da câmera.
- As matrizes de câmera são 3x3, isto é, são matrizes de rotação, e não de projeção ortográfica.
- Todo o resto permanece inalterado.

● Infelizmente não chegamos a implementar o método completo, especialmente devido às dificuldades em implementar a tolerância a oclusão. =(

#### **Normalização de Cores**

Separamos as diferenças de cor em 2 componentes:

- Intensidade e Balanço de cor:  $F(rgb) \rightarrow rgb$
- Atenuação pela distância do centro: G(raio) -> Escala

Para todos os pontos correspondentes em 2 imagens, devemos otimizar:  $F1(rgb1)*G1(raio1) = F2(rgb2)*G2(rgb2)$ 

#### **Normalização de Cores**

É dificil resolver F e G simultaneamente, mas podemos otimizá-los separadamente.

Também é difícil otimizar  $F1(x1)=F2(x2)^{*}g2(raio2)/g1(raio1)$ mas é fácil otimizar F1(x2)=f2(x2)\*g2(raio2)/g1 (raio1)

Por fim, iteramos até a convergência.

#### **Normalização de Cores**

Não chegamos a implementar a otimização de G(raio)

Para a otimização de F, inicialmente assumimos uma transformação linear (Matriz 3x3) e otimizamos por mínimos quadrados.

● Resultados péssimos, havia muito ruído!

Finalmente, implementamos apenas um fator de escala, com resultados aceitáveis

#### **Blending e HDR**

Cada pixel da imagem final é mapeado para uma vetor direção(x,y,z) de acordo com a projeção escolhida (Equiretangular ou cúbica).

Para cada imagem, re-orientamos o vetor em relação a aquela imagem e convertemos para a coordenada do pixel correspondente (se for válida) através dos parâmetros intrínsecos e pegamos a cor correspondente (normalizada).

### **Blending e HDR**

A cor do pixel na imagem final é calculada por uma média ponderada das cores em cada imagem correspondente, onde o peso de cada imagem é dado por:

W = sin<sup>2</sup>( $\pi$ .x).sin<sup>2</sup>( $\pi$ .y).sin<sup>2</sup>( $\pi$ .brilho/255).

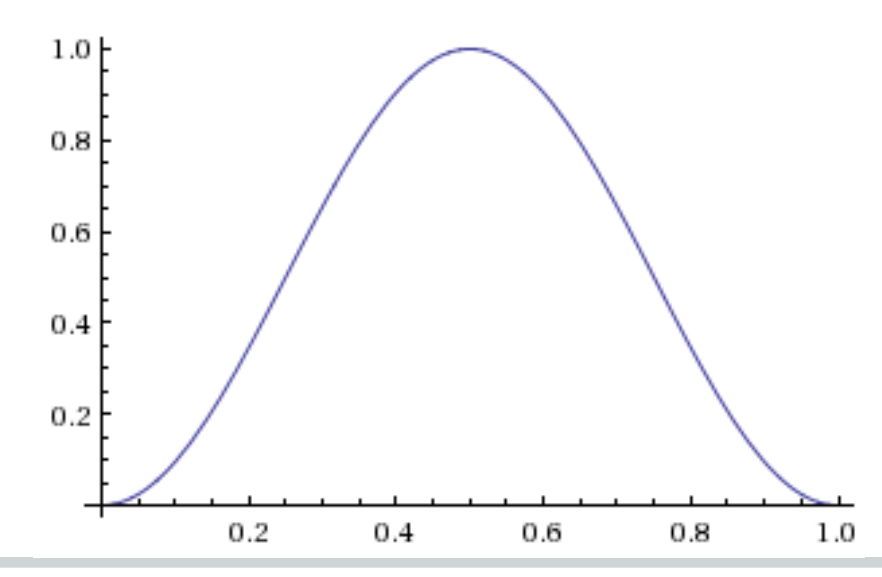

#### **Blending e HDR**

Esta fórmula garante transição suave próximo das bordas (blending), e diminui a influência de áreas sub-expostas ou sobre-expostas (HDR).

### **Demonstração**

## **Perguntas?!**